### C function memory notes

• Parameters and local variables are automatic i.e., they exist only while the function executes • So should never return a pointer to an automatic variable Dynamic memory allocation is different (will discuss ) • Variables always passed to functions "by value" i.e., the value is copied, so functions operate on a *copy* • One issue: is inefficient to pass structures – pointers better • Another issue: functions need pointers to change values change(x):  $/* x's$  value unchanged when function returns\*/ change( $&x$ ); /\* function may have changed x's value \*/  $\bullet$  Return values are copies too – so similar issues

# A parameter passing example

void triple1(int x) {  $x = x * 3;$  } void triple2(int  $*_{x}$ ) {  $*_{x} = *_{x} * 3;$  } int a[] =  $\{10, 7\}$ ; void main(void) {

triple1(a[0]);  $/*$  What is being passed? \*/ printf("%d\n", a[0]); /\* What is printed? \*/ triple2(a); /\* What is being passed? \*/ printf("%d\n", a[0]); /\* What is printed? \*/

• Be sure to understand *why* these results occur.

Hint: draw the memory storage – including storage *duration*

# Analogous example, re pointers

• First, recall that pointers are variables too ... then void repoint1(int \*p) {  $p = p + 1$ ; } void repoint2(int \*\*p) { \*p = \*p + 1; } int a[] =  $\{10, 7\}$ ;  $int$  \*ap = a; void main(void) { repoint1(ap); /\* What is being passed? \*/ printf("%d\n", \*ap); /\* What is printed? \*/ repoint2(&ap); /\* What is being passed? \*/ printf("%d\n", \*ap); /\* What is printed? \*/

### 2 ways to allocate memory 2 ways to allocate memory

- Static memory allocation done at compile-time
	- int x; double a[5];  $\text{/*}$  space for 1 int, 5 doubles  $\text{*}/$
	- Both size and *type* are clearly specified ahead of time – x can only hold int values, a only double s
- Dynamic memory allocation during execution
	- Must use library methods like malloc

int \*ip = malloc(sizeof(int));

- Actually returns void  $*$  or NULL if memory not available
- Must *free* the memory when done with it: free(ip);

# Returning pointers from functions

• Okay if points to dynamically allocated (or external) storage: int \*goodPtr(void) { int  $*_{p} = (int *)$  malloc(sizeof(int));  $*_{p} = 4;$ return p;  $\}$ • Big mistake if points to local storage (inc. parameter values): int \*danglingPtr(void) { int  $x = 8$ ; int  $*_{p} = \&x$ return p; – <sup>p</sup> is a dangling pointer – as memory for x is erased and/or reused

## **Self-Quiz – Pointers & memory**

• Sayint \*a, \*b;

- $a = (int *)$ malloc(sizeof(int));
- $b = (int *)$ malloc(sizeof(int));

 $*a = 5; *b = 17;$ 

- What does this mean?
- What are (all) the results of:  $a = b$ ; in this case?
- What code would swap the values stored at a and b?
- What would happen if we tried this:  $\mathbf{b} = 17$ ; ?

#### Pointer fun

### int scanf(char scanf(char \*fmt, *a1*, *a2*, …)

- $\bullet$  Like printf, but inputs from stdin
- For all except  $c -$  skips white space
- Arguments corresponding to conversion characters *must* be pointers:

int x;

char word[20];

scanf("%d %s", &x, word);

- Note word is already a pointer, so no &
- Another note word array must be large enough
- Also sscanf, and sprintf corresponding functions to get from, or put to a string instead

# File input/output

- FILE  $*$ fp; /\* declare a file pointer  $*/$
- z fp = fopen("filename", *mode*);

/\* associate a file with the pointer \*/

- mode is char \* either "r", "w", or "a"
- Input or output using the file pointer:
	- getc(fp);  $\frac{1}{2}$  returns next int from file  $\frac{k}{2}$
	- putc(intValue, fp);  $/*$  outputs value to file  $*/$
	- fscanf(fp, format, …);  $/*$  input from file  $*/$
	- fprintf(fp, format, …);  $/*$  output to file  $*/$

# Error handling basics

 $\bullet$  Do NOT print errors to stdout Print error messages to stderr instead: fprintf(stderr, "message", args…); • Often need to terminate execution due to errors  $-$  In main — return EXIT\_FAILURE; /\* or any non-zero \*/  $-$  In other functions –  $\tt{exit}$  (EXIT\_FAILURE);

• Sometimes want to check error status of file (fp)

- $-$  General error  $-$  ferror(fp); /\* returns 0 if no errors \*/
- $-$  End-of-file <code>feof(fp); /\*</code> returns non-0 if end of file  $*/$

### Line input and output

• Note:  $K\&R$  getline is non-standard – better to use fgets from <stdio.h>:

char \*fgets(char \*line, int max, FILE \*fp);

 $-$  Reads at most max  $-$  1 characters, including '\n'

The array, line, must be able to hold max chars

- fputs alternative to fprintf to output lines: int fputs(char \*line, FILE \*fp); /\* returns EOF if error \*/
- **Or just use puts(…) for stdout**
- z But **do not use gets(…)** it's **dangerous**

# More library functions

- Become familiar with K&R appendix B!  $\bullet$  <string.h>  $-$  to deal with char  $*$  data  $\bullet$  <ctype.h>  $-$  to handle individual chars  $\bullet$  <math.h> – trig functions, logs, many more Note: usually must link to libm.a – use -lm  $\bullet$   $\le$ stdlib.h> – various utilities Inc. atoi, qsort, rand, malloc, exit, system, …
- $\bullet$  <assert.h> one cool macro: assert(int)
- $\bullet$  <time.h>, <limits.h>,... check them out!

### Linked data structures

• Made up of nodes and links between nodes As purpose is data storage/retrieval, also contains information field(s) inside nodes • Simplest is a linear linked list with single links: – Define node structure to hold info and a link:typedef char AirportCode[4];  $/* e.g., "LAX" */$ typedef struct NodeTag { AirportCode airport; struct NodeTag \*link; } NodeType, \*NodePointer; By convention, link == NULL if last node in list

# So what is a linked list, really?

- Answer: a sequence of zero or more nodes, with each node pointing to the next one
- Need: a pointer to the first node
	- Often referred to as "the list"
	- Might be NULL means it is an empty list
		- So: #define EMPTY(list) (list)==NULL

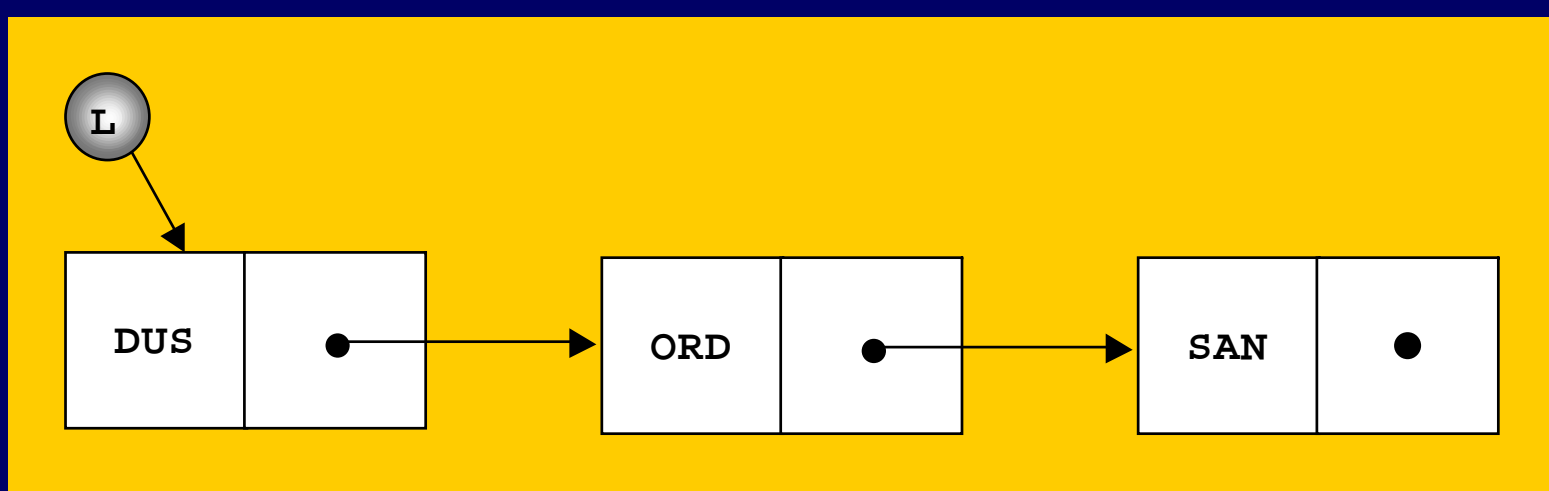